# Gniew Żywiołów

**Gra przygodowa dla 2-5 uczestników**

# NAOCIAGA Zło

Na wysokiej, mrocznej skale tkwi w złowieszczej ciszy prastara Strażnica Grozy. Przez wiele stuleci drugi Kamień Gromu spoczywał u jej pozbawionego światła serca. Po zniszczeniu Lochu Ponurej Twierdzy i zdobyciu tamtejszego Kamienia Gromu, rozproszone sługi Zagłady szukają nowego schronienia. Chronione przed niedoszłymi bohaterami przez niezliczone pułapki, gnieżdżą się w czarnym sercu Strażnicy niczym rdza zbierająca się na zbożu. Ścigają je jednak prawi śmiałkowie, ściągani syrenim śpiewem Kamienia Gromu warowni. W akcie desperacji, złe sługusy wzywają jednego z najpotężniejszych agentów Zagłady: Strażnika ze Strażnicy Grozy! Czy twoi bohaterowie pokonają potwornych mieszkańców Strażnicy? Czy padniesz ofiarą zabójczych pułapek i sideł, które przez wieki chroniły Kamień Gromu? Czy straszliwy Strażnik wydostanie się, by siać spustoszenie na okolicznych ziemiach?

# ZAWARTOŚĆ pubełka

340 kart

- 1 karta Kamienia Gromu
- 5 kart pomocy graczy
- 12 kart pułapek
- 33 karty doboru losowego
- 42 karty podstawowe (w tym dodatkowe karty choroby)
- 51 kart Potworów
- 84 karty Bohaterów
- 112 kart Wioski

76 separatorów kart

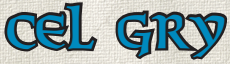

Poprowadzisz swoją grupę poszukiwaczy przygód poprzez mroczne sale Strażnicy Grozy. Spotkasz tam niewyobrażalne potwory, koszmarne pułapki oraz, co gorsza, straszliwego Strażnika. Zbierzesz wielkich bohaterów, potężne czary oraz najskuteczniejsze bronie z pobliskiej wioski Brelingard. Twoim celem jest tajemniczy Kamień Gromu, ukryty głęboko w lochach Strażnicy.

Każdy z uczestników konstruuje w trakcie gry własną talię kart. Talia odzwierciedla zdolności i ekwipunek drużyny. Twoje zwycięstwo i chwała będą zależeć od odpowiedniego doboru kart!

Gniew Żywiołów jest dodatkiem do zestawu podstawowego gry Kamień Gromu. Zawiera nowe karty, którymi można grać razem z kartami z wersji podstawowej lub zupełnie od niej niezależnie. Zawiera ponadto nowe zasady oraz słowniczek ze wszystkimi kartami z niniejszego dodatku. Aktualną edycję zasad podstawowych można znaleźć pod adresem:

w języku angielskim: http://www.alderac.com/thunderstone **w języku polskim: http://www.rebel.pl/go/gniew-zywiolow**

# Nowe Karty Ochotników

Gniew Żywiołów zawiera 30 nowych kart Ochotników. Posiadają one klasę Bohater (której brakowało w pierwszym wydaniu) oraz pozwalają graczom na dłuższą i większą rozgrywkę.

Jakkolwiek zostaną wykorzystane należy pamiętać, że do przygotowania podstawowej gry w Kamień Gromu używa się tylko 30 Ochotników.

# Twoja **pierwsza GRA**

Jeśli po raz pierwszy grasz w Gniew Żywiołów, zamiast doboru losowego użyj poniższych kart.

Karty oznaczone (\*) pojawiają się po raz pierwszy w niniejszym dodatku.

**Karta Strażnika** Mroczny Rycerz\*

**Karty Potworów** Horda\* Żywiołak • Natura\* Nieumarły • Zagłada

**Karty Pułapek** Pułapka • Zguba\*

- **Karty Bohaterów (wszystkie poziomy)** Graal Faeyn Diin\* Toryńczyk\*
- **Karty Wioski** Przeklęta Buława\* Eliksir Przewidywania\* Latarnia Berło Magów\* Magiczny Pocisk\* Medrzec\* Krótki Łuk\* Strażnik miejski
- **Karty Podstawowe** Sztylet Żelazne racje Ochotnik Pochodnia

# Nowe Zasady

Używając niniejszego dodatku stosujemy wszystkie zasady z zestawu podstawowego gry Kamień Gromu, za wyjątkiem zmian opisanych poniżej.

# Przygotowania do Gry

Dodanie Gniewu Żywiołów do twojego zestawu gry Kamień Gromu otwiera wiele nowych możliwości, wyzwań i wariantów rozgrywki. Poza wariantami Kampanii, opisanymi na stronie 12, posiadasz teraz Pułapki, Strażników oraz drugi Kamień Gromu, które mogą wpłynąć nawet na zupełnie przypadkowo przygotowaną grę.

Jeśli pierwszy raz grasz z dodatkiem Gniew Żywiołów, użyj kart wymienionych na stronie 2. Jeśli jest to kolejna twoja partia, użyj kart doboru losowego. Karty doboru losowego pozwalają doświadczyć szerokiej gamy kombinacji kart i całej różnorodności Kamienia Gromu.

Przygotowanie gry wykonuje się według tej samej procedury, co w zestawie podstawowym, z kilkoma drobnymi zmianami w procesie budowy Talii Lochu.

Zacznij rozdzielając karty doboru losowego na talie Wioski, Potworów oraz Bohaterów. Zbierz wszystkie karty doboru losowego danego typu z zestawu podstawowego oraz Gniewu Żywiołów. Kilka kart posiada duży znak zapytania oraz napis "Właściwość Lochu". Karty te dodają do lochu specjalne właściwości, takie jak pułapki i powinny zostać wtasowane do talii kart doboru losowego Potworów.

Przetasuj osobno wszystkie trzy talie doboru losowego, tak samo jak w wersji podstawowej gry. Również tak samo, używając talii doboru losowego wylosuj karty biorące udział w grze. Karty doboru losowego nie biorą udziału w grze, więc po zakończeniu przygotowań powinny wrócić do pudełka.

Teraz zbuduj Talię Lochu. Pojedynczo odkrywaj karty z talii doboru losowego Potworów, aż odkryjesz trzy różne karty Potworów, niezależnie od jakichkolwiek kart doboru losowego Właściwości Lochu.

Jeśli odkryłeś jakieś karty Właściwości Lochu, zbierz wszystkie karty oznaczone "Właściwość Lochu" i przetasuj je, tworząc stos. Za każdą wcześniej pociągniętą kartę doboru losowego Właściwości Lochu, weź ze stosu jedną kartę Właściwości Lochu. W ten sposób do Talii Lochu zostaną dodane karty, które nie są potworami, takie jak Pułapki i Strażnicy.

Jeśli odkryta została karta doboru losowego Horda Potworów, będziesz musiał stworzyć osobną Talię Hordy (patrz "Horda" na stronie 7).

Weź wszystkie Potwory i Pułapki odpowiadające odkrytym kartom. Dla każdej klasy Potworów istnieje dziesięć kart Potworów, natomiast kart Pułapek każdego typu jest tylko sześć. Jeśli odkryłeś kartę doboru losowego Hordy, nie zapomnij do stosu dodać kart zamiany Hordy. Jakiekolwiek karty Strażników odłóż na razie na bok. Przetasuj wybrane karty Potworów i Pułapek by utworzyć Talię Lochu. Zależnie od tego, które karty Właściwości Lochu zostały odkryte (jeśli w ogóle), Loch może zawierać od 30 do 42 kart.

Jeżeli odkryte zostały karty doboru Właściwości Lochu o nazwie Strażnik, to do Lochu należy teraz dodać taką samą liczbę kart Strażników. Dla każdego strażnika odlicz dziesięć kart z talii, nie odkrywając ich. Weź kartę Strażnika (jest tylko jeden Strażnik każdego typu) i wymieszaj z tymi dziesięcioma. Powtórz procedurę, jeśli w twojej grze jest obecnych wielu Strażników. Umieść uzyskane jedenaście kart na spodzie uprzednio stworzonej Talii Lochu.

Na koniec odlicz dziesięć kart z wierzchu talii i potasuj, dodając jedną z kart Kamieni Gromu. Te jedenaście kart także umieść na spodzie uprzednio stworzonej Talii Lochu.

**Uwaga:** Na stronie 12 i dalszych znajdują się warianty gry zawierające obie karty Kamieni Gromu. Zanim rozpoczniecie rozgrywkę upewnij się, że wszyscy zgadzacie się, co do przygotowanego wariantu gry.

Tak jak w zasadach podstawowych, odkryj trzy karty z wierzchu Talii Lochu by stworzyć Halę Lochu. Pozostaw trochę miejsca na Szereg 0, jeśli w Talii Lochu znajdują się Strażnicy (patrz "Karty Strażników" na stronie 5). Jeśli odkryjesz jakieś Pułapki, umieść je na spodzie Talii Lochu i uzupełniaj Loch dopóki nie będzie w nim widocznych Pułapek.

Strażnica Grozy jest teraz gotowa by przyjąć twych poszukiwaczy przygód!

Kiedy Talia Lochu będzie gotowa, zaludnij Wioskę, używając zasad z zestawu podstawowego. Rozdaj każdemu graczowi karty podstawowe potrzebne do budowy początkowej Talii Drużyny. Przetasuj swoją własną talię i pociągnij sześć kart.

Jesteście teraz gotowi by rozpocząć grę!

# Karty Pułapek

Często największym wyzwaniem czekającym twoich Bohaterów wcale nie będą Potwory w Hali Lochu. Zdradliwe i śmiertelnie niebezpieczne Pułapki czyhają na nieostrożnych.

Karty Pułapek są dodawane do Talii Lochu w podobny sposób, co karty Potworów (patrz "Przygotowania do Gry" na stronie 4). Wszystkie karty Pułapek opisane są

słowem "Pułapka" na pasku Cechy lub Klasy pośrodku karty. Aktualnie istnieją dwa rodzaje kart Pułapek: Pułapki Zgubne i Pułapki Śmiertelne. Pułapki Zgubne mogą powodować kary dla graczy, a Pułapki Śmiertelne mogą zabić twoich Bohaterów. W odróżnieniu od Potworów, efekty Pułapek są rozgrywane w momencie ich odkrycia (tuż przed efektem Wtargnięcia podczas wejścia do Lochu). Jeśli odkryjesz kartę Pułapki podczas uzupełniania Hali Lochu (w wyniku opuszczenia jej przez Potwora), natychmiast wypełnij instrukcje zawarte w tekście karty. Niektóre Pułapki działają na wszystkich graczy, a inne jedynie na gracza, który je odkrył. Pamiętaj by uzupełnić Halę Lochu przed pociągnięciem kart na koniec swojej tury.

Zazwyczaj karta Pułapki zostaje usunięta po rozpatrzeniu jej efektów. Jednak niektóre karty (takie jak Klatka) pozostają w grze, kiedy ich efekt natychmiastowy zostanie rozpatrzony. Zawsze uzupełniaj Halę Lochu, kiedy Pułapka zostanie usunięta lub, kiedy tekst karty Pułapki tego wymaga. Jeśli odkryjesz kolejną Pułapkę natychmiast rozegraj jej efekty. Odkrywaj i rozgrywaj karty dopóki w Hali Lochu pozostaną tylko Potwory i/lub Kamienie Gromu.

# Karty Strażników

Najpotężniejszymi sługami Zagłady z pewnością są Strażnicy. O wiele silniejsi niż inne Potwory, ci nieustraszeni panowie Zła potrafią wynurzyć się z Hali Lochu, by siać spustoszenie na okolicznych terenach!

Jak pozostałe Potwory, Strażnik zostanie wtasowany do Talii Lochu (patrz "Przygotowania do Gry" na stronie 4). Kiedy karta Strażnika zostanie odkryta, jest dodawana do Hali Lochu i zachowuje się tak, jak zwykły Potwór. Gracze mogą atakować Strażnika w Hali Lochu według normalnych zasad.

Wszyscy Strażnicy posiadają specjalny efekt Wtargnięcia: kiedy osiągnie on

**Kazdy z gracza po podstawanie po podstawanie po podstawanie po podstawanie po podstawanie po podstawanie po po**<br>**Kazdy po podstawanie po poznate po poznate po poznate po poznate po poznate poznate poznate po poznate po**<br> **PULAPKA swojej talii i umieszcza ją w swojej talii i umieszcza ją w swojej talii i umieszcza ją w swojej talii i umies storie kart odrzenie kart odrzenie kart odrzenie powietnika**<br>1995: Powtarzaj ten powietnika powietnika<br>1995: Powtarzaj ten powietnika powietnika<br>1996: Powtarzaj ten powietnika **process dopoki nie zostanie ujawnionych process dopoki nie zostanie u zamnie u zamnie u zamnie u zamnie u zam**<br>process dopoki nie zamnie u zamnie u zamnie u zamnie u zamnie u zamnie u zamnie u zamnie u zamnie u zamnie u<br>p **trzech Boharmowski, przez przez przez przez przez przez przez przez przez przez przez przez przez przez przez**<br>**Usuń uraz przez przez przez przez przez przez przez przez przez przez przez przez przez przez przez przez prz Bohamerow. Usuń tę Pułapkę**<br>Abohamerow. Usuń tę Pułapkę<br>Bohamerow. Usuń tę Pułapkę **i uzupełnij Halę.**

PUŁAPKA · ŚMIERĆ

KAMIENNA KULA

**Nie ADY + STRAŻNIK jeśli nie został pokonany. Wysięcie: amerikany. Przemieść Mrocznego Szermierza do Szeregu 0 Mroczny Szermierz . W każdej turze, w której pozostaje** 

RYCERZ ZAGŁADY • STRAŻNIK

MROCZNY RYCERZ

12

4

**<sup>w</sup>Szeregu 0 jedną kartę ze swojej ręki , aktywny pozostaje**<br>ute 20 swoje z usuwa<br>ku swojej miritana **na końcu swojej tury.**

3

Szereg 1 Hali Lochu, Strażnik wyłoni się z Lochu by zaatakować Wioske! Odsuń Strażnika od Hali Lochu, tworząc nowy "Szereg 0". po czym uzupełnij Halę Lochu według normalnych zasad.

Tylko Strażnik może zajmować miejsce w Szeregu 0. Jeśli Strażnik zostanie pokonany, Szereg 0 przestaje istnieć. Każdy gracz może zaatakować Strażnika w Szeregu 0, a w tej bitwie nie będzie kary za brak Światła (kara za brak Światła = 0).

W odróżnieniu od zwykłych efektów Wtargnięcia, efekt Strażnika jest ciągły, trwa dopóki Strażnik przebywa w Szeregu 0 i działa na wszystkich graczy. Każdy z graczy musi rozpatrzyć ten specjalny efekt Wtargnięcia podczas swojej tury. Ponadto, żaden z graczy nie może zdobyć Kamienia Gromu, gdy Strażnik przebywa w Szeregu 0! Jeśli jednak Kamień Gromu przemieści się do Szeregu 1, gra się natychmiast kończy nawet, jeśli w Szeregu 0 nadal przebywa Strażnik.

Dopóki nie zostaną pokonani w bitwie, Strażnicy są odporni na wszystkie akcje oraz Efekty powodujące ich usunięcie z Hali Lochu (łącznie z Szeregiem 0) lub ich przemieszczanie w jej wnętrzu. Oznacza to, że czary takie jak Wypędzenie nie działają na Strażnika i nie wycofa się on na spód Talii Lochu, jeśli go zaatakujesz, ale nie zdołasz pokonać.

**Uwaga:** Dodatek Gniew Żywiołów zawiera tylko dwóch z wielu Strażników.

6

Jeśli zdarzy się, że w Szeregu 0 jest już jeden Strażnik, a kolejny przemieści się do Szeregu 1, obaj dzielą Szereg 0, gdyż nie ma limitu ilości Strażników, mogących znajdować się w tym Szeregu. Jednakże gracz, który podczas swojej tury zdecyduje się na Wejście do Lochu, nadal wybiera tylko jednego Potwora, z którym stoczy bitwę, niezależnie od ich ilości w danym Szeregu.

# **ThorOA**

Hordy to specjalny rodzaj kart Potworów, które stają się coraz silniejsze im częściej z nimi walczysz. Horda posiada dwa typy kart: pierwszy to karty zamiany, których wszystkie statystyki mają wartość "0" i które nie posiadają tekstu. Jeśli Horda jest używana w grze, wszystkie jej karty zamiany wtasowuje się do Talii Lochu, tak jak inne karty Potworów.

Z pozostałych kart buduje się oddzielną Talię Hordy. Ułóż te karty odkryte w szeregu według wartości Zdrowia, od 3 do 12 – z wartością 3 na wierzchu talii, a 12 na jej spodzie. Nie tasuj Talii Hordy. Umieść ją obok Hali Lochu.

Za każdym razem, kiedy karta zamiany Hordy pojawi się w Hali Lochu, jest natychmiastowo usuwana z gry, a na jej miejsce należy położyć kartę z wierzchu Talii Hordy. W ten sposób Horda staje się coraz silniejsza z każdą nową kartą, pojawiającą się w Hali Lochu.

Zauważ również, że Hordy nie mają wartości Punktów Zwycięstwa podczas gry, za to mogą być warte wiele Punktów Zwycięstwa, jeśli na końcu rozgrywki znajdują się w twojej Talii Drużyny. Wartość Punktów Zwycięstwa każdej karty Hordy w twojej talii jest równa ilości kart Hordy w twojej talii na końcu gry (maksymalna wartość = 5PZ za każdą kartę Hordy). Jeśli masz jedną kartę Hordy, to jest ona warta 1 PZ. Jeśli masz trzy, to każda z nich będzie warta 3 PZ, czyli w sumie 9 PZ. Jeśli miałbyś siedem kart Hordy, to każda z nich byłaby warta 5 PZ, co dawałoby w sumie 35 PZ na końcu gry.

**Uwaga:** Każdy Efekt karty wskazujący na wartość Punktów Zwycięstwa na karcie Potwora, na przykład "mniej niż 4 PZ", nie działa na Hordę.

**Każda Horda jest warta ilość<br>Punktów Zwiest warta ilość<br>Ilozbie Hord cięstwa ilość Punktów Zwycięstwarta llość<br>Bezbie Hord w cstwa równą<br>Drużyny** *dw twolet zwyną* **liczbie Hord w twojej Talii**<br>Drużyny (w twojej Talii<br>na kacznie Talii **Drużyny (łącznie z tą) na końcu gry.**

HORDA • HUMANOID

1

1

 $b_{\text{ORO}_A}$ 

# **KAMIEÑ AGONII**

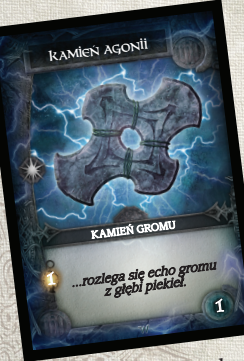

Gniew Żywiołów wprowadza drugi Kamień Gromu, który może się skrywać w Strażnicy Grozy. Kamień Agonii nie daje jednak tych samych korzyści, co Kamień Tajemnic. Po pierwsze, jest wart tylko 1 PZ na końcu gry. Po drugie, daje premię do Światła, której użyć można tylko grając w jeden z wariantów Kampanii (patrz strona 12).

W swojej rozgrywce możesz użyć dowolnego Kamienia Gromu ze wszystkich zestawów. Możesz wybrać dowolny z nich

przed grą, zmieniając na inny pomiędzy partiami lub przetasować je wszystkie razem i wybrać jeden losowo.

Do licha! Przecież to twoja gra! Jeśli chcesz, możesz nawet wtasować oba z nich do ostatnich dziesięciu kart Talii Lochu i zakończyć grę dopiero, gdy pojawią się oba Kamienie!

# **Cechy**

Poza Efektami bojowymi, niektóre Potwory posiadają jedną lub kilka Cech. Cechy są mocami działającymi stale na korzyść Potwora.

**Przykład:** Mahoniowy Opar ma Cechę "Odporność na Atak magiczny". Redukuje ona do zera wszystkie premie drużyny do magicznego Ataku.

Karty mogą mieć wiele różnych Cech. Poniżej opisano Cechy z niniejszego zestawu.

Dla twojej wygody, wypisano wszystkie Cechy z Kamienia Gromu oraz Gniewu Żywiołów.

**Bohaterowie z Siłą mniejszą niż X nie mogą atakować:** Bohaterowie z Siłą mniejszą niż wskazana liczba (X) nie uczestniczą w bitwie ze swym Atakiem, Atakiem magicznym czy innymi korzyściami (np. Światłem). Ponieważ ci Bohaterowie wciąż wchodzą do Lochu wraz z resztą drużyny, mogą stać się celami efektów bojowych stosowanych przez nacierające Potwory.

**Kary za brak Światła nie mogą być zmniejszane:** Światło oraz inne umiejętności i Efekty kart nie działają. Kara za brak Światła dla tego Potwora zawsze będzie równa (lub wyższa) jego Szeregowi w Hali Lochu.

⊕

 $\overline{8}$ 

**Musi zostać Pokonany by zostać usunięty z Hali Lochu:** Potwór ten jest odporny na każdy Efekt, który spowodowałby jego usunięcie z Hali Lochu z jakiegokolwiek powodu, jak na przykład efekty zaklęcia Wypędzenie lub Berła Magów. Potwór nie wycofa się również na spód Talii Lochu, gdy zostanie zaatakowany, ale nie pokonany. Potwór jest usuwany z Hali Lochu tylko, jeśli zostanie pokonany w bitwie.

### **Nie może być Atakowany, jeśli [coś] jest Aktywne/Przydzielone:**

Nie możesz zadeklarować, że atakujesz tego Potwora, jeśli korzystasz z zabronionego [czegoś]. Mogą to być rzeczy takie jak Atak, Atak magiczny, Światło lub Efekty Lochu (i inne). Jeśli masz [coś] na ręce, możesz zrezygnować z korzyści otrzymywanych z tej karty, by zaatakować tego Potwora.

**Niewyposażeni Bohaterowie nie mogą atakować:** Niewyposażeni Bohaterowie nie uczestniczą w bitwie ze swym Atakiem, Atakiem magicznym czy innymi korzyściami (np. Światłem). Ponieważ ci Bohaterowie wciąż wchodzą do Lochu wraz z resztą drużyny, mogą stać się celami efektów bojowych stosowanych przez nacierające Potwory.

**Odporność na Atak magiczny:** Wartości Ataku magicznego na wszystkich kartach zostają zmniejszone do zera. Przeciwko temu Potworowi można zastosować wyłącznie Atak nie magiczny. Biorący udział w bitwie Bohaterowie (również ci, którzy nie zapew-

O

niają Ataku czy Ataku magicznego) wciąż dają pozostałe korzyści, takie jak Światło i/lub inne Cechy.

**Odporność na Broń sieczną:** Każdy Atak lub Atak magiczny Bronią sieczną zostaje zmniejszony do zera. Cecha nie wpływa na inne efekty takiej Broni (np. Światło).

**Odporność na niewyposażonych Bohaterów:** Premie do Ataku lub Ataku magicznego każdego Bohatera, który nie jest wyposażony w Broń, zostają zmniejszone do zera. Cecha nie wpływa na inne efekty i korzyści (np. Światło). Przykładowo: Elf Czarodziej bez przydzielonej Broni nadal daje Światło +1, ale nie Atak magicz $ny + 2.$ 

**Odporność na Zaklęcia:** Premia do Ataku lub Ataku magicznego wszystkich Zaklęć jest zmniejszona do zera. Żaden inny Efekt lub zdolność Zaklęcia nie może mieć jako cel tego Potwora i/lub na niego nie zadziała. Wszelkie Premie do Światła pochodzące z Zaklęć są rozpatrywane normalnie. Przykładowo: zaklęcie Ognista Kula nadal dawać będzie Światło +1, ale nie Atak magiczny +3.

**Połowa Ataku magicznego:** Po obliczeniu premii do Ataku magicznego ze wszystkich źródeł, zmniejsz jej wartość o połowę, ewentualnie zaokrąglając w dół.

**Połowa Ataku bez obecnego [czegoś]:** Twoja całkowita wartość Ataku po zastosowaniu wszystkich modyfikatorów zostaje zmniejszona o połowę (ewentualnie zaokrąglając w dół), jeśli nie posiadasz wymaganego [czegoś]. Może to być Atak magiczny, Broń czy cokolwiek innego. Jeśli posiadasz wymaganą rzecz, korzystasz z pełnej wartości Ataku.

**Światło -X:** Kary do Światła są stałe i nie uruchamiają się jako efekt bojowy. Zamiast tego oblicza się je przed rozpoczęciem bitwy, a nie jako zwyczajny efekt bojowy.

**Wyłącznie Atak magiczny:** Twoją całkowitą wartość Ataku zwiększają jedynie karty zapewniające Atak magiczny. Aby zwyciężyć, musisz wyłącznie za pomocą Ataku magicznego osiągnąć lub przekroczyć Zdrowie Potwora. Biorący udział w bitwie Bohaterowie (również ci, którzy nie zapewniają Ataku czy Ataku magicznego) wciąż dają pozostałe korzyści, takie jak Światło i/lub inne Cechy.

**Wymagany Atak magiczny:** Aby pokonać Potwora, musisz posiadać Atak magiczny na poziomie przynajmniej +1. Dozwolona jest każda inna kombinacja Ataku i Ataku magicznego. Wciąż możesz zdecydować się na zaatakowanie Potwora nawet bez Ataku magicznego (aby odepchnąć go na spód Talii Lochu).

# Efekty Globalne

Naprawdę potężne Potwory mogą posiadać Efekt globalny. Te skuteczne umiejętności wpływają na wszystkich graczy, Bohaterów i/ lub Potwory. Efekty globalne pozostają w grze tak długo, jak Potwór nimi władający pozostaje w Hali Lochu (łącznie z Szeregiem 0). Efekty globalne, tak jak Efekty bojowe, nie działają, kiedy Potwór je posiadający jest odkrywany z ręki gracza podczas jego tury.

# Karty doboru losowego w Gniewie Żywiołów

### **BOHATER**

Boży Diin Gohleńczyk Runotwórca Ślepy Toryńczyk Ulicznik

### POTWÓR

◈

Golem Horda Żywiołak • Ból Żywiołak • Natura

### SPECJALNA

Pułapka • Śmierć Pułapka • Zguba Strażnik (2) Wybierz Dwie

### **WIOSKA**

Ambrozja Amulet Siły Berło Magów Eliksir Przewidywania Iluzoryczne Ostrze Kowal Krótki Łuk Magiczny Pocisk Mędrzec Miecz Dwuręczny Powolna Śmierć Poborca Podatkowy Przeklęta Buława

 $\bigoplus$ 

IJ.

◈

# WARIANTY KAMPANII

Jeśli chcesz, by twoja gra była dłuższa i trudniejsza (lub po prostu inna niż zwykle), spróbuj jednego z poniższych wariantów Kampanii:

# Epicka Kampania

Epicka Kampania sprawdzi hart nawet najodważniejszych Bohaterów. Wymaga kart zarówno z zestawu podstawowego Kamienia Gromu, jak i z Gniewu Żywiołów. Będziesz potrzebował:

- • Jedną kartę Strażnika
- • Dwie karty Kamieni Gromu
- Cztery stosy kart podstawowych (Ochotnik, Pochodnia, Żelazne racje i Sztylet)
- • Cztery stosy kart Bohaterów (wybranych za pomocą kart doboru losowego)
- • Pięć klas Potworów (po 10 kart dla każdej — wybranych za pomocą kart doboru losowego)
- • Osiem stosów kart Wioski (wybranych za pomocą kart doboru losowego)
- • Karty Choroby i PD.

Przygotuj Talię Lochu według zasad opisanych poniżej:

- 1. Weź wszystkie 50 kart Potworów i przetasuj je razem, tworząc jedną talię.
- 2. Podziel tą talię na pięć równych stosów po dziesięć kart. Weź dwa z tych stosów i przetasuj je razem z jedną z kart Kamieni Gromu. Będzie to spód Talii Lochu. Wtasuj drugi Kamień Gromu w trzeci stos i umieść uzyskane jedenaście kart na wierzchu talii. Następnie dodaj Strażnika do czwartego stosu, potasuj i umieść go na wierzchu talii. Na końcu umieść ostatni stos kart na wierzchu - Talia Lochu jest gotowa do gry.
- 3. Odkryj trzy karty z wierzchu Talii, by stworzyć Halę Lochu, tak jak w zasadach podstawowych.

Zaludnij Wioskę tak, jak opisano w Przygotowaniach do Gry na stronie 2 zasad zestawu podstawowego. Każdy gracz ciągnie początkową Talię Drużyny zgodnie z zasadami podstawowymi.

 $\overline{12}$ 

⊕

Epicka Kampania jest rozgrywana zgodnie z normalnymi zasadami, z wyjątkiem dwóch poniższych zmian:

Kiedy pierwszy Kamień Gromu osiągnie Szereg 1 Hali Lochu, może zostać zabrany, jeśli gracz pokonał w tej turze Potwora zajmującego Szereg 1. Jeśli nie zostanie zabrany, natychmiast zostaje zniszczony i wypada z gry. Niezależnie od powyższego, gra się nie kończy. Uzupełnij Halę Lochu i kontynuuj grę według normalnych zasad.

Jeśli udało ci się zabrać Kamień Gromu, to może on stać się Trofeum, jeżeli na jego karcie opisane są jakieś korzyści.

Gra kończy się dopiero, kiedy drugi Kamień Gromu osiągnie Szereg 1 (i zostanie zabrany lub nie). Policz wyniki według normalnych zasad. Gracz posiadający najwięcej Punktów Zwycięstwa wygrywa!

# Podziemna Przeprawa

Wariant ten oferuje dodatkowe utrudnienie gry w postaci scenariusza, w którym musisz wygrać dwie partie gry pod rząd, by zostać zwycięzcą całej Podziemnej Przeprawy.

Podczas przygotowania do gry, wybierz dwie karty Kamieni Gromu. Losowo wybierz jedną, która zostanie użyta w pierwszej partii, a drugą pozostaw na partię następną. Zbuduj Talię Lochu oraz Wioskę tak, jak zazwyczaj i rozdaj każdemu graczowi podstawowe Talie Drużyny. Pierwsza partia Podziemnej Przeprawy jest rozgrywana całkowicie zgodnie z zasadami podstawowymi. Kiedy Kamień Gromu osiągnie Szereg 1, oblicz punkty zwycięstwa graczy tak samo jak zwykle.

### **PRZYGOTOWANIE DRUGIEJ PARTII**

13

Wszyscy gracze zwracają wszystkie karty ze swoich talii i przygotowywana jest kolejna partia, również według zasad podstawowych.

Partia ta rozpoczyna się zasadą specjalną: Gracz, który w pierwszej partii osiągnął najwyższy wynik, dodaje Kamień Gromu z tamtej rozgrywki do swojej początkowej Talii Drużyny. Gracz ten zaczyna z 13 kartami zamiast zwyczajowych 12.

Ponownie, na koniec rozgrywki zwyczajowo oblicz wyniki, a gracz, który osiągnął najwyższy, otrzymuje drugi Kamień Gromu.

Jeśli w tym momencie jeden z graczy posiada oba Kamienie Gromu, zostaje zwycięzcą Podziemnej Przeprawy! Jeśli nie, gracz, który wygrał pierwszą partię, musi oddać swój Kamień Gromu, który zostanie użyty w następnej partii. Zwycięzca ostatniej rozgrywki zatrzymuje swój Kamień Gromu i może korzystać z niego podczas następnej partii. Gracz ten rozpocznie teraz z 13 kartami w swojej Talii Drużyny.

Gra trwa, aż jeden z graczy zdobędzie oba Kamienie Gromu (wygrywając dwie gry pod rząd).

### pogon

Ten wariant kampanii gra się identycznie do Podziemnej Przeprawy, z jednym wyjątkiem: W Pogoni, wszystkie potwory (oraz inne karty Właściwości Lochu, jeśli są obecne) pozostające w talii oraz hali na końcu pierwszej partii tasujemy i odkładamy na bok.

Przygotowujemy kolejną rozgrywkę, używając innych grup potworów oraz właściwości lochu. Potasuj potwory jak zazwyczaj, jednak, kiedy usuniesz ostatnie 10 kart i wtasujesz w nie Kamień Gromu, umieść pozostałe z poprzedniej gry potwory na górze stosu, a potem połóż na nich resztę talii.

# Odyseja

Wariant ten wprowadza do gry w Kamień Gromu walory turniejowe, łącznie z systemem punktowym oraz możliwością modyfikacji talii na przestrzeni kilku gier. By skorzystać z tego wariantu, należy zmodyfikować zasady podstawowe oraz punktację jak opisano poniżej:

- 1. Wybierz dwa Kamienie Gromu. Losowo wybierz jeden z nich, który zostanie użyty w pierwszej partii, a drugi odłóż na bok.
- 2. Przygotuj karty Wioski oraz Talię Lochu według zasad podstawowych.
- 3. Każdy gracz bierze początkową Talię Drużyny (dwóch Ochotników, dwie Pochodnie, dwie Żelazne Racje oraz dwa Sztylety). Potasujcie je, wybierzcie gracza rozpoczynającego i zagrajcie normalną partię gry.

### **PIERWSZA PARTIA**

Pierwsza partia w Odysei jest grana całkowicie zgodnie z zasadami podstawowymi. Jednakże, gdy gra dobiegnie końca, wyniki obliczane są odmiennie:

- 1. Oblicz sumę PZ uzyskaną przez każdego gracza.
- 2. Ustal, który z graczy zajął miejsce pierwsze, drugie, trzecie itd.

3. Każdy z graczy otrzymuje 1 Punkt Gry za każdego gracza, którego pokonał lub z którym zremisował. Dodatkowo, zwycięzca partii dostaje 1 dodatkowy Punkt Gry. NIE są to Punkty Zwycięstwa i powinny być notowane osobno, by nie zapomnieć o wynikach poszczególnych graczy.

Na przykład, w grze, w której bierze udział trzech graczy, ten z nich, który uzyskał najwięcej PZ, otrzyma 3 Punkty Gry. Gracz, który uzyskał drugi wynik otrzymuje 1 Punkt Gry, a gracz z najmniejszą liczbą PZ otrzymuje 0 Punktów Gry.

### **PARTIA DRUGA**

Po obliczeniu wyników pierwszej partii, przygotuj partię drugą. Przygotowanie tej rozgrywki postępuje zgodnie z zasadami podstawowymi, ze zmianami opisanymi poniżej:

- 1. Zwycięzca pierwszej partii dodaje Kamień Gromu oraz jedną wybraną kartę Bohatera ze swojej poprzedniej talii do swojej początkowej Talii Drużyny (Bohater nie może mieć wartości PZ).
- 2. Pozostali gracze dodają po dwóch wybranych Bohaterów ze swoich poprzednich talii (wszyscy Bohaterowie nie mogą mieć wartości PZ).
- 3. Stosy Bohaterów z poprzedniej gry muszą zostać zamienione na cztery nowe, losowo dobrane stosy Bohaterów. Żaden stos Bohaterów nie może się powtarzać z jednej gry na drugą.

15

4. Skonstruuj Talię Lochu, korzystając z drugiej karty Kamienia Gromu (wcześniej odłożonej na bok).

Wszyscy gracze zaczynają drugą partię z czternastoma kartami zamiast zwyczajowych dwunastu. Rozegraj drugą partię zgodnie z zasadami podstawowymi oraz podlicz wyniki tak jak opisano powyżej.

Po drugiej rozgrywce zsumuj Punkty Gry z obu partii. Zwycięża gracz, który po dwóch grach posiada najwięcej Punktów Gry. Jeśli dwóch lub więcej graczy ze sobą remisuje, remisujący gracz, który posiada Kamień Gromu, zostaje zwycięzcą. Jeśli dwaj remisujący gracze posiadają Kamień Gromu, zwycięża gracz, którego Kamień Gromu jest wart więcej PZ!

**Uwaga:** Wraz z dodatkowymi Kamieniami Gromu pojawia się możliwość rozszerzenia Odysei na trzy lub więcej partii gry. Jeśli tak uczynisz, przygotuj kolejne partie według zasad podanych dla Partii Drugiej.

# Samotnie Stawiając Czoła Ciemności

Jeśli akurat w pobliżu nie ma partnerów do gry, a ty mimo to masz ochotę na partyjkę w Kamień Gromu, spróbuj szczęścia w tym wariancie dla jednego gracza. Masz do wyboru trzy poziomy trudności. Kiedy uznasz, że jesteś już zbyt doświadczony na poziom Normalny, zagraj na poziomie Wojownika. A jeśli Wojownik będzie już dla ciebie zbyt prosty, zmierz się z poziomem Koszmaru!

### **NORMALNY**

Przygotuj grę według zasad z zestawu podstawowego, ale nie uzupełniaj Szeregów w Hali Lochu.

Tury rozgrywa się tak samo jak w normalnej rozgrywce. Możesz odwiedzić Wioskę, Wejść do Lochu lub Odpoczywać. Jednak po każdej turze, z głębin Lochu ku Wiosce wypełzną Potwory!

Po pierwszej turze, odkryj kartę Potwora z wierzchu talii i umieść ją w Szeregu 3 Hali Lochu.

Na końcu każdej tury, odkryj następną kartę Potwora, umieszczając ją w Szeregu 3 i popychając do przodu inne Potwory tak samo, jak podczas uzupełniania Hali Lochu.

16

Jeśli Hala Lochu jest pełna, dodanie nowego Potwora wypchnie z niej Potwora w Szeregu 1. Potwór ten zaatakuje Wioskę! Umieść kartę tego Potwora zakrytą na specialnym "Stosie Zwycięstwa Potworów." Bedzie to twój "przeciwnik" w tej rozgrywce. Twoim celem jest uzyskanie więcej Punktów Zwycięstwa niż suma wartości PZ kart w Stosie Zwycięstwa Potworów na końcu gry.

Walka z Potworami zmieni szybkość opuszczania Lochu przez Potwory, zależnie od twoich sukcesów w bitwach.

Przegrana w bitwie z Potworem: jeśli zaatakujesz Potwora, ale nie uda ci się go pokonać, nie powróci on na spód talii. Dodaj tego Potwora do Stosu Zwycięstwa Potworów i uzupełnij Halę Lochu według podstawowych zasad. W związku z usunięciem Potwora z Hali, żaden Potwór w Szeregu 1 nie zostanie wypchnięty do Wioski.

Wygrana w bitwie z Potworem: jeśli zaatakujesz Potwora i zwyciężysz, dodaj Potwora do swoich kart odrzuconych tak jak zwykle i uzupełnij Halę Lochu według zasad podstawowych. W związku z usunięciem Potwora z Hali, żaden Potwór w Szeregu 1 nie zostanie wypchnięty do Wioski. Dodatkowo, jako nagroda za twoje zwycięstwo, na koniec następnej tury nie odkrywaj kolejnej karty Potwora ze stosu i nie dodawaj jej do Szeregu 3 Hali Lochu.

Gra kończy się jak zwykle: kiedy Kamień Gromu osiągnie Szereg 1. Jeśli pokonasz Potwora przed Kamieniem Gromu, możesz go zabrać i dodać do swojego wyniku.

Zsumuj Punkty Zwycięstwa w swojej talii według zasad podstawowych. Osobno zsumuj punkty w Stosie Zwycięstwa Potworów. Jeśli suma twoich Punktów Zwycięstwa jest większa od sumy w Stosie Zwycięstwa Potworów, uratowałeś Wioskę przed zniszczeniem i wygrałeś grę! W przeciwnym wypadku... no cóż, lepiej nie drążyć tego tematu...

**Uwaga:** We wszystkich wersjach gry dla jednego gracza, wszelkie karty przemieszczające Potwory między Szeregami w Lochu, takie jak Wypędzenie, Elf Zaklinacz i Berło Magów są niedozwolone! Nie używaj tych kart w grze dla jednego gracza.

### **WOJOWNIK**

Na poziomie Wojownika gra się tak samo jak na Normalnym, ze zmianami opisanymi poniżej:

- 1. Na początku gry usuń połowę kart Bohaterów każdego poziomu ze wszystkich stosów (pozostanie więc tylko trzech Bohaterów 1 Poziomu, dwóch Bohaterów 2 Poziomu oraz jeden Bohater 3 Poziomu każdego typu). Usuń również połowę kart z każdego stosu kart Wioski (pozostaną więc cztery karty każdego typu). Będziesz miał znacznie mniej zasobów by odpierać ataki Potworów z Lochu!
- 2. Jeśli pokonasz Potwora wartego mniej niż 2 PD, na koniec następnej tury zostanie odkryty Potwór z wierzchu talii, który normalnie dołączy do Szeregu 3 Hali Lochu. Odrobinę wytchnienia uzyskasz jedynie pokonując Potwora wartego 2 PD lub więcej.

### **KOSZMAR**

 $17$ 

Na tym poziomie korzystasz ze wszystkich zasad Wojownika z tylko jedną zmianą: Potwory są odkrywane z talii w każdej turze, w której nie walczyłeś z Potworem.

# GRASUJĄCE POTWORY

Ten wariant jest hybrydą normalnej rozgrywki grupowej oraz agresywnych potworów występujących w grze dla jednego gracza. Podczas tworzenia Talii Lochu, użyj 4 rodzajów potworów zamiast 3, jak również wszelkich właściwości lochu, jakie wylosujesz. Użyj kości lub żetonów w ilości równej liczbie graczy.

Na końcu każdej tury, jeśli nie zdecydowałeś się wejść do lochu, dodaj żeton potworowi w przednim szeregu. Na początku tury, jeśli potwór ma tyle żetonów ile jest graczy w grze, musisz albo wejść do lochu i zaatakować tego potwora, albo położyć jego kartę odkrytą przed sobą, jako kartę kary. (Karty tej nigdy nie wtasowuje się do swojej talii.) Gdy tak się stanie, hala jest uzupełniana a żetony usuwane. W następnej turze, zegar zacznie odmierzać czas pozostały nowemu potworowi w przednim szeregu.

Jeśli wejdziesz do lochu i zaatakujesz potwora w innym szeregu niż przedni, żetony nie są dodawane. Jeśli potwór w przednim szeregu zostanie zaatakowany lub przesunięty, żetony są usuwane i zegar zacznie odmierzać czas nowemu potworowi w przyszłej turze.

Na końcu gry, odejmij 1 PZ za każdą kartę kary (niepowstrzymanego potwora), którą uzyskałeś w trakcie gry.

# Lochy Tematyczne

Można grać w Kamień Gromu z dowolną mieszanką losowo wybranych kart bohaterów, lochu i wioski, jednakże można również grać z zestawem kart wybranym przez graczy przed rozpoczęciem rozgrywki. Poniżej przedstawiamy cztery możliwe zestawy lochów tematycznych.

### **WYSOKIE FANTASY**

**Loch:** Smok, Horda, Nieumarły • Duch, Pułapka • Śmierć

**Bohaterowie:** Boży, Krasnolud, Elf, Lorigg

**Wioska:** Magiczny Pocisk, Ognista Kula, Latarnia, Jagody, Karczmarz, Kowal, Krótki Miecz, Halabarda

### **ŚWIĘTA WOJNA**

**Loch:** Rycerz Zagłady • Humanoid, Nieumarły • Rycerz Zagłady, Nieumarły • Duch, Mroczny Rycerz

**Bohaterowie:** Boży, Graal, Regijczyk, Ślepy

**Wioska:** Świetlisty klejnot, Ambrozja, Mędrzec, Przeklęta Buława, Amulet Siły, Młot bojowy, Wypędzenie, Berło Magów

### **FURIA ŻYWIOŁÓW**

**Loch:** Żywiołak • Natura, Żywiołak • Ból, Golem, Pułapka • Zguba

**Bohaterowie:** Rubieże, Selurin, Toryńczyk, Diin

**Wioska:** Magiczny Pocisk, Ognista Kula, Powolna Śmierć, Iluzoryczne Ostrze, Uczta, Włócznia, Toporek, Amulet Siły

### **TWARDZIELE**

⊕

**Loch:** Żywiołak • Ból, Istota z Otchłani, Smok, Pułapka • Zguba, Pułapka • Śmierć, Mroczny Rycerz

**Bohaterowie:** Lorigg, Bractwo, Runotwórca, Ulicznik

**Wioska:** Powolna Śmierć, Eliksir Przewidywania, Poborca Podatkowy, Karczemna Burda, Krótki Miecz, Włócznia, Tajemne Energie, Karczmarz

◈

19

 $\bigoplus$ 

# Słowniczek Kart

**Ambrozja:** Wszyscy Bohaterowie w twojej ręce otrzymują korzyści Ambrozji i nie mogą być usunięci przez żaden Efekt Lochu ani Efekt Bitewny.

**Amulet Siły:** Ten Przedmiot zawsze daje Światło +2, nawet, jeśli żaden bohater nie jest obecny.

**Berło Magów:** Musisz pociągnąć jedną kartę, kiedy korzystasz z tego Efektu Lochu.

**Boży Uzdrowiciel lub Prorok:** Ta umiejętność nie jest Wielokrotna. Możesz odrzucić tylko jedną kartę Choroby, korzystając z Efektu Lochu Bożego Uzdrowiciela.

**Diin Sztukmistrz:** Dodaj kartę Bohatera pociągniętą dzięki temu Efektowi Lochu do twojej ręki, nie do stosu kart odrzuconych.

**Diin Uwodziciel:** Jeśli nie masz na ręce Ochotników, efekt nie występuje. Kiedy Ochotnik kopiuje innego Bohatera, otrzymuje wszystkie umiejętności, takie jak Atak, Atak magiczny, Światło, Cechy oraz Efekty. Traktuj tego Ochotnika jakby wszystkie elementy na jego karcie były identyczne jak wybranego Bohatera. Ochotnik nie może stać się kopią Diina Uwodziciela.

**Eliksir Przewidywania:** Jeśli ujawnisz tę kartę by uniknąć Pułapki, weź ją z powrotem do swojej ręki, nie trafia ona do stosu kart odrzuconych. Jeśli wszyscy gracze ujawnią Eliksiry, Pułapka jest ignorowana. Jeśli zostanie użyty przeciwko Kamiennej Kuli, nie odkrywasz kart. Musisz pociągnąć dwie karty, kiedy korzystasz z tego Efektu Lochu.

**Gliniany Golem:** +2 do Siły jest Efektem Trofeum.

**Gniew Gromu:** Wszystkie karty w twojej ręce, niezależnie czy zostały użyte w bitwie, czy nie, są tasowane, kiedy rozpatrywany jest ten Efekt Bitewny.

**Gniew Ognia:** Premia do Światła jest Efektem Trofeum.

**Gniew Powietrza:** Możesz zrezygnować z korzyści wszystkich ujawnionych Zaklęć w twojej ręce, by móc zaatakować tego Żywiołaka.

**Gniew Wody:** Jeśli wszyscy Bohaterowie są wyposażeni w Broń lub posiadają Atak magiczny, Efekt nie zadziała.

**Gniew Ziemi:** Każdy Żywiołak w twojej ręce neguje ten Efekt Bitewny, niezależnie od rodzaju tego Żywiołaka.

**Gohleńczyk Łowca:** Niezależnie od wyniku bitwy, wszyscy pozostali gracze muszą odrzucić kartę, kiedy użyjesz Efektu Lochu tego Bohatera. Typy Potworów znajdują się w polu Cech w środkowej części karty.

⊕

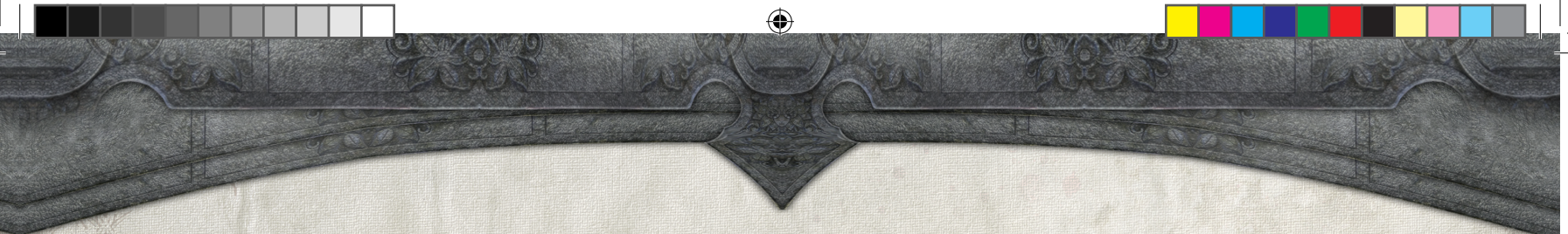

Gohleńczyk Traper lub Tropiciel: Efekt nie zadziała, jeśli nie posiadasz w ręce żadnej karty Potwora.

**Golem:** Bohaterowie ze zbyt niską wartością Siły nie dają żadnych korzyści podczas bitwy, łącznie ze Światłem.

**Horda:** Karty Hordy nie mają wartości PZ podczas gry. Rozlicza się je tylko na końcu rozgrywki. Wartość każdej karty Hordy jest równa całkowitej liczbie kart Hordy w twojej talii (maksymalnie 5 PZ każda).

**Iluzoryczne Ostrze:** Jeśli w Wiosce nie ma kart Broni, to Zaklęcie nie przyniesie efektu. Nie można użyć Iluzorycznego Ostrza by usunąć Kartę Broni, jeśli w ręce nie posiadasz Bohatera z Siłą wystarczającą, by wyposażyć go w tę Broń.

**Kamienna Kula:** Gracze na przemian odkrywają po jednej karcie, dopóki nie zostanie odkrytych trzech Bohaterów. Jeśli w twojej Talii Drużyny nie ma już kart, kiedy nadejdzie twoja kolej by odkryć kartę, przetasuj swoją talię.

**Kamień Agonii:** Możesz użyć tej, lub dowolnej innej karty Kamienia Gromu, w dowolnej grze. Możesz wybrać jeden, lub wylosować go.

**Klatka:** Tylko aktywny gracz umieszcza Bohatera w Klatce. Następny gracz, który pokona dowolnego Potwora, ratuje uwięzionego Bohatera i umieszcza go na swoim stosie kart odrzuconych nawet, jeśli nie jest graczem, z którego talii pierwotnie pochodził ów **Bohater** 

**Kowal:** Jako że druga umiejętność Kowala jest Efektem Wioski, Bohater, który wróci do twojej talii nie doda swojej wartości w złocie do twojej sumy złota w tej turze.

**Krótki Łuk:** Bohater może zostać wyposażony w Krótki Łuk nawet, jeśli Potwór, którego atakujesz nie znajduje się w Szeregu 2 lub 3. Jeśli w Krótki Łuk wyposażony zostanie Łucznik, całkowita premia do Ataku łuku wynosi +5, jednak tylko przeciwko Potworowi w Szeregu 2 lub 3. Żadna z tych premii nie liczy się, kiedy atakujesz Szereg 1.

**Magiczny Pocisk:** Tego Zaklęcia nie można użyć przeciwko Potworom w żadnym innym Szeregu, łącznie ze Strażnikami w Szeregu 0.

**Mędrzec:** Możesz usunąć dowolną kartę w swojej ręce by otrzymać 1 PD.

**Miecz Dwuręczny:** Efekt tej Broni jest rozstrzygany po zakończeniu bitwy lub, kiedy inny Efekt Lochu wymaga uzupełnienia Hali Lochu. Każdy Miecz Dwuręczny może użyć tej umiejętności tylko raz na bitwę.

**Mroczny Rycerz:** Ten Potwór jest Strażnikiem. Ty wybierasz, która karta zostanie usunięta po pociągnięciu nowej ręki kart na końcu swojej tury.

**Powolna Śmierć:** Można łączyć efekt kilku Zaklęć Powolnej Śmierci by zmniejszyć Zdrowie wszystkich Potworów o więcej niż 2. Jeśli Zdrowie Potwora zostaje zmniejszone poniżej 1, trafia on na twój stos kart odrzuconych. Nie otrzymujesz żadnych PD za Potwory usunięte przez Powolną Śmierć. Potencjalnie możesz zabić kilka potworów na raz przy pomocy Powolnej Śmierci. Zaklęcie to nie ma wpływu na nowe potwory wkraczające do Hali Lochu.

**Poborca Podatkowy:** Ta karta posiada wartość w złocie równą zero.

**Przeklęta Buława:** Nie musisz przydzielać Przeklętej Buławy, kiedy ją ujawnisz. Efekt "Otrzymujesz Chorobę" Przeklętej Buławy działa tylko, kiedy wyposażysz kogoś w tą broń.

**Pułapka Gazowa:** Nie musisz ujawniać Kapłana lub Złodzieja, jeśli chcesz otrzymać jedną Chorobę.

**Runotwórca Syrena lub Wiedźma:** Niezależnie od wyniku bitwy, wszyscy pozostali gracze muszą odrzucić kartę, kiedy użyjesz Efektu Lochu tego Bohatera.

**Ślepy Arcymistrz:** Wszystkie Kary za brak Światła są równe zero. Ta umiejętność pozwala ci zaatakować Migopsa w dowolnym Sze-

22

regu. Ta umiejętność może zmniejszyć Karę za brak Światła Gniewu Wody do zera.

**Ślepy Neofita lub Mnich:** Premia do Ataku magicznego za usunięcie Przedmiotu dającego Światło jest dodatkowa do normalnej premii do Ataku tego Bohatera. Obejmuje to Latarnię oraz Pochodnię, ale nie Płomienny Miecz.

**Toryńczyk:** Bohaterowie Toryńscy mogą być wyposażeni w dowolną ilość Broni. Każda Broń przydzielona do Toryńczyka, musi mieć Ciężar mniejszy lub równy jego Sile. Nie sumuj Ciężaru Broni.

**Toryńczyk Gladiator:** Jeśli Efekt Bitewny usunie pożyczoną Broń, nie jest ona zwracana pierwotnemu właścicielowi. Zamiast tego, usuń tę kartę.

**Trucizna Deliryczna:** Ta Pułapka nie działa na aktywnego gracza.

**Udręka Cienia:** Ochotnicy nie posiadają poziomu, więc ten Efekt Wtargnięcia na nich nie działa.

**Udręka Dymu:** Kiedy wystąpi Efekt Wtargnięcia, działa on na wszystkich graczy (łącznie z aktywnym). Jeśli ujawnisz więcej niż jednego Ochotnika, tylko jeden zostanie usunięty.

**Udręka Krwi:** Nie jest istotne, czy Udręka Krwi zostanie pokonany, czy nie – jego Efekt Bitewny działa na wszystkich graczy, łącznie z graczem aktywnym.

**Udręka Lawy:** Ochotnicy nie posiadają poziomu, więc ten Efekt Wtargnięcia na nich nie działa.

**Udręka Pary:** Ten Efekt Globalny zapobiega opuszczaniu Hali Lochu przez Potwory we wszystkich Szeregach, jeśli nie zostały pokonane w bitwie. Nie powstrzymuje to Potworów przed przemieszczeniem się do stosu zwycięstwa w rozgrywce dla jednego gracza. Atak +1 jest Efektem Trofeum.

**Ulicznik Oszust:** Niezależnie od wyniku bitwy, wszyscy pozostali gracze muszą odrzucić kartę, kiedy użyjesz Efektu Lochu tego **Bohatera** 

**Ulicznik Kanciarz:** Jeśli w twojej ręce są karty o sumie wartości w złocie równej pięć lub więcej, to całkowita premia do Ataku Kanciarza wynosi +7.

**Wilczy Dół:** Efekt tej Pułapki rozliczany jest zanim aktywny gracz odrzuci swoją rękę w tej turze.

# Twórcy Gry

23

**Projekt:** Mike Elliott **Dodatkowe projekty i rozwój:** Jim Pinto **Grafika:** Jason Engle **Instrukcja:** William Niebling, Ryan Metzler **Redakcja:** Brent Keith, Dr. Roger Giner-Sorolla **Współpraca:** Brian Modreski, Mike Rimer, Przemysław Sołtys, Mark Wooton **Testerzy:** David Eggers, James Epstein, Jordan Fleming, Dan McCarty, Bryan Reese, Reilley Scott, Doug Sun, Rob Watkins, Dirty Westen, Kurt White, Erik Yaple **Testerzy z wpływem na grę:** The BGG crew, Ryan Metzler, David Lepore, John Zinser **Produkcja:** David Lepore **Starszy menedżer ds. marki:** Todd Rowland

**Tłumaczenie na język polski:** XXXXXXXXXXXXXXXXXXXXXX **Skład edycji polskiej:** Michał Oracz

# Wizyta w Wiosce

#### 1. Odsłoń karty na ręce.

- 2. Możesz wykorzystać dowolne Efekty Wioski na ujawnionych kartach. Możesz użyć kilka, żadnych, lub wszystkie Efekty na karcie w dowolnej kolejności, zwracając uwagę, by nie skorzystać z efektów kart usuniętych. **Żaden pojedynczy Efekt na karcie nie może zostać użyty więcej niż raz**. Efekty i produkcja złota są kumulatywne.
- 3. Teraz wyprodukuj złoto, sumując **wartość w złocie** wszystkich ujawnionych kart nadal pozostających w grze, do jakiegokolwiek złota wyprodukowanego podczas Kroku 2.
- 4. Możesz kupić **jedną** kartę z Wioski obejmuje to karty Podstawowe, Bohaterów lub Wioski – z **wierzchu** dowolnego stosu w Wiosce. Koszt Zakupu musi być **niższy lub równy** sumie twojego wyprodukowanego złota. **Zawsze umieszczaj zakupione karty na swoim stosie kart odrzuconych.** Złoto, które nie zostało zużyte, przepada. Jeśli jakiś Efekt pozwala ci zakupić więcej kart, **całkowity Koszt Zakupu** musi być niższy lub równy wartości twojego złota.
- 5. Ostatecznie, podnosisz poziom **dowolnego lub wszystkich** kart Bohaterów, korzystając z Punktów Doświadczenia, które zgromadziłeś.
- 6. Zakończ swoją turę odrzucając wszystkie karty (niezależnie, czy ich używałeś, czy nie) odkryte na swój stos kart odrzuconych i pociągnij sześć nowych kart do swojej nowej ręki.

**Uwaga:** Akcje muszą być podejmowane zgodnie z kolejnością w turze, więc karta może zostać odrzucona lub usunięta przed produkcją złota. Na przykład, jeśli Lichwiarz usunie kartę posiadającą wartość w złocie, to nie będziesz mógł skorzystać z wartości w złocie usuniętej karty.

# Wejście do Lochu

- 1. Odsłoń karty na ręce.
- 2. Możesz wykorzystać kilka, żadnych lub wszystkie Efekty Lochu na swoich kartach. Jeśli karta nie posiada żadnego Efektu przymusowego (jak Choroba), nie musisz użyć wszystkich Zaklęć lub Efektów. Możesz wyposażyć każdego Bohatera w jedną Broń, jeśli spełnia on wymóg wystarczającej Siły.
- 3. Wybierz Potwora oraz Szereg, który chcesz zaatakować.
- 4. Rozstrzygnij bitwę.

a. Oblicz całkowitą wartość twojego Ataku, uwzględniając wszystkie Kary za Brak Światła.

b. Rozstrzygnij Efekty Bitewne (oblicz ostateczną wartość Ataku, jeśli to konieczne).

- c. Umieść **niepokonanego** Potwora na spodzie Talii Lochu.
- d. Umieść **pokonanego** Potwora oraz karty Choroby na swoim stosie kart odrzuconych.
- e. Otrzymaj Łupy (jeśli występują).
- f. Przemieść karty Potworów by zająć wolne szeregi i uzupełnij Halę Lochu.
- g. Rozstrzygnij Efekty Pułapek (jeśli występują).
- h. Rozstrzygnij Efekty Wtargnięcia (jeśli występują).
- 5. Zakończ swoją turę odrzucając wszystkie karty (niezależnie, czy ich używałeś, czy nie) odkryte na swój stos kart odrzuconych i pociągnij sześć nowych kart do swojej nowej ręki.

# OODOCZYNEK

- 1. Możesz usunąć jedną kartę z ręki.
- 2. Zakończ swoją turę odrzucając wszystkie karty odkryte na swój stos kart odrzuconych i pociągnij sześć nowych kart do swojej nowej ręki.